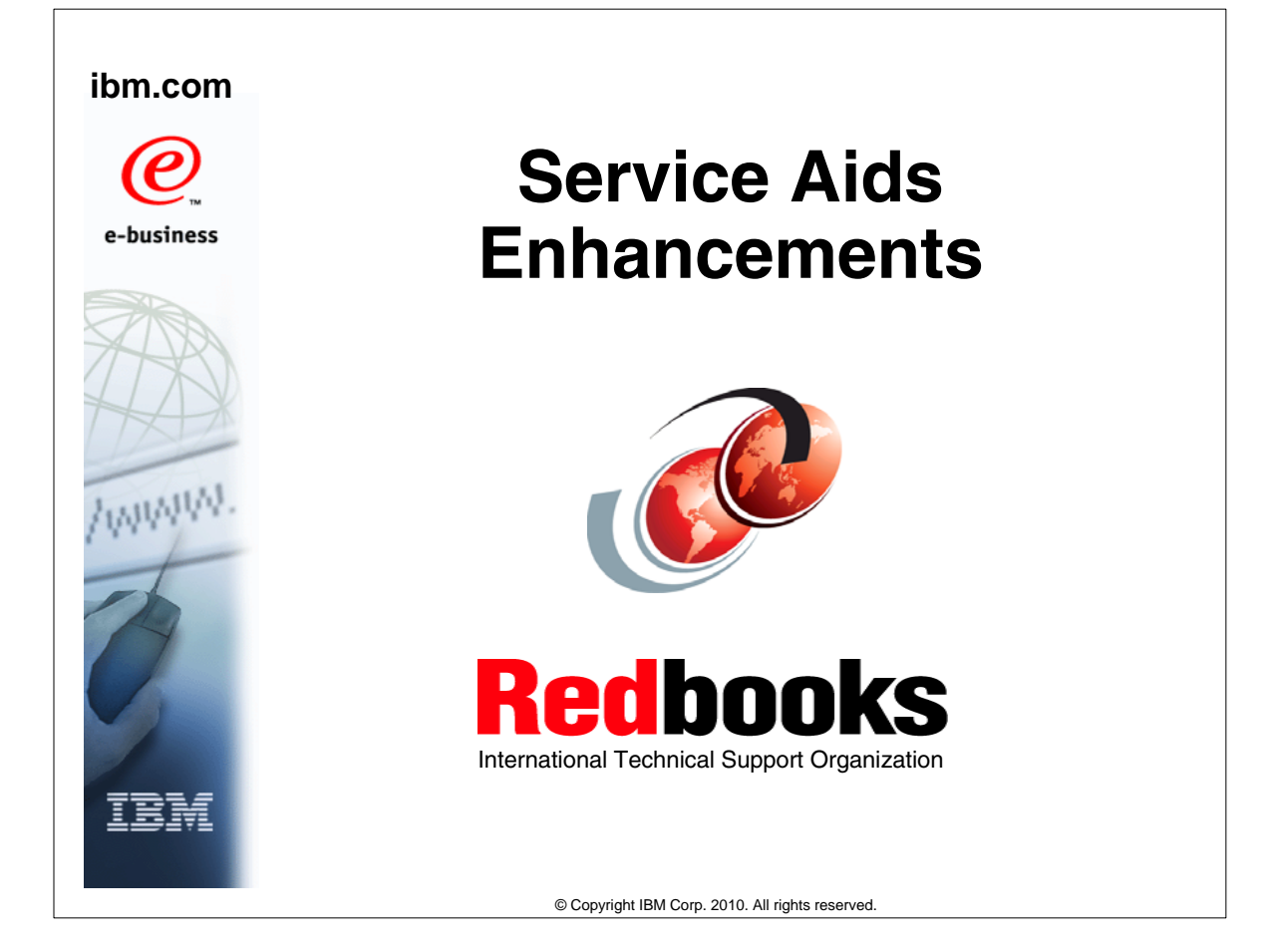

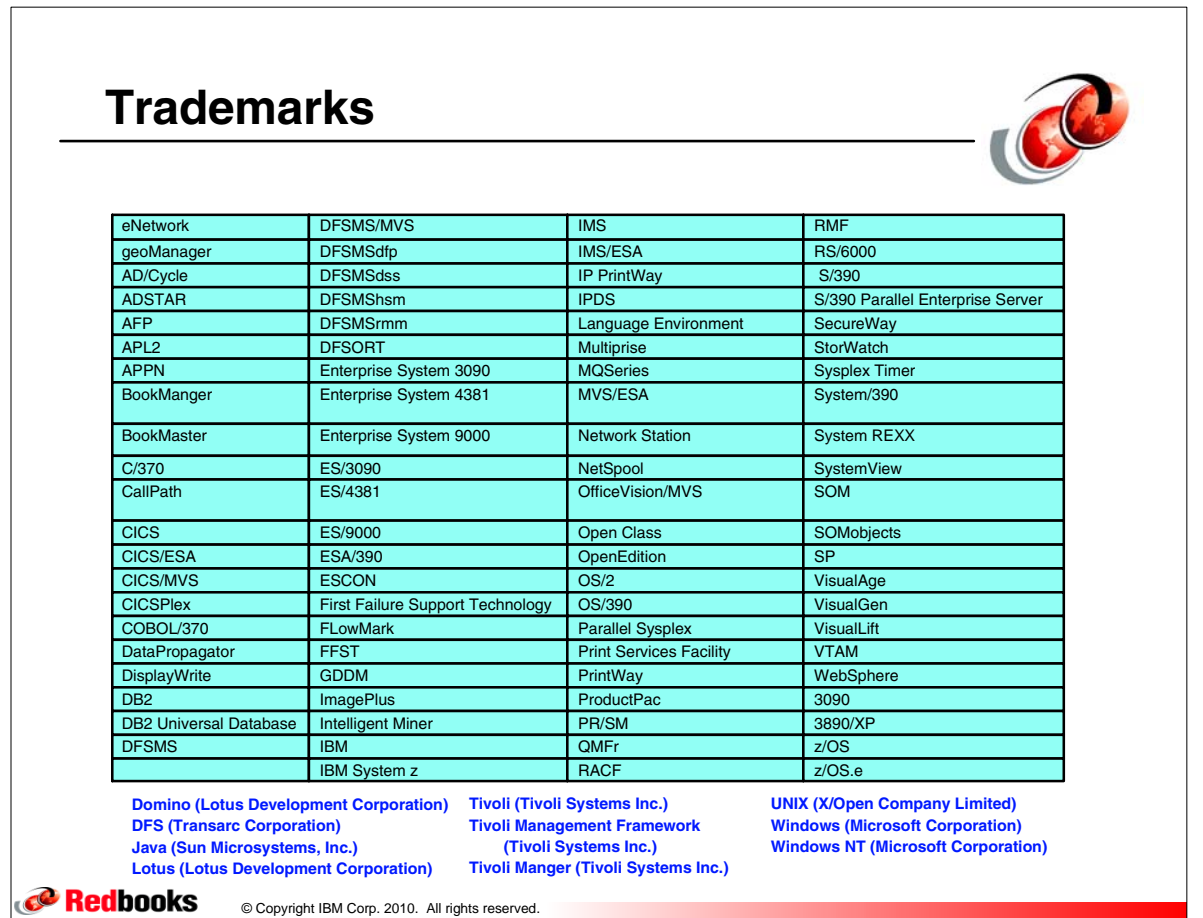

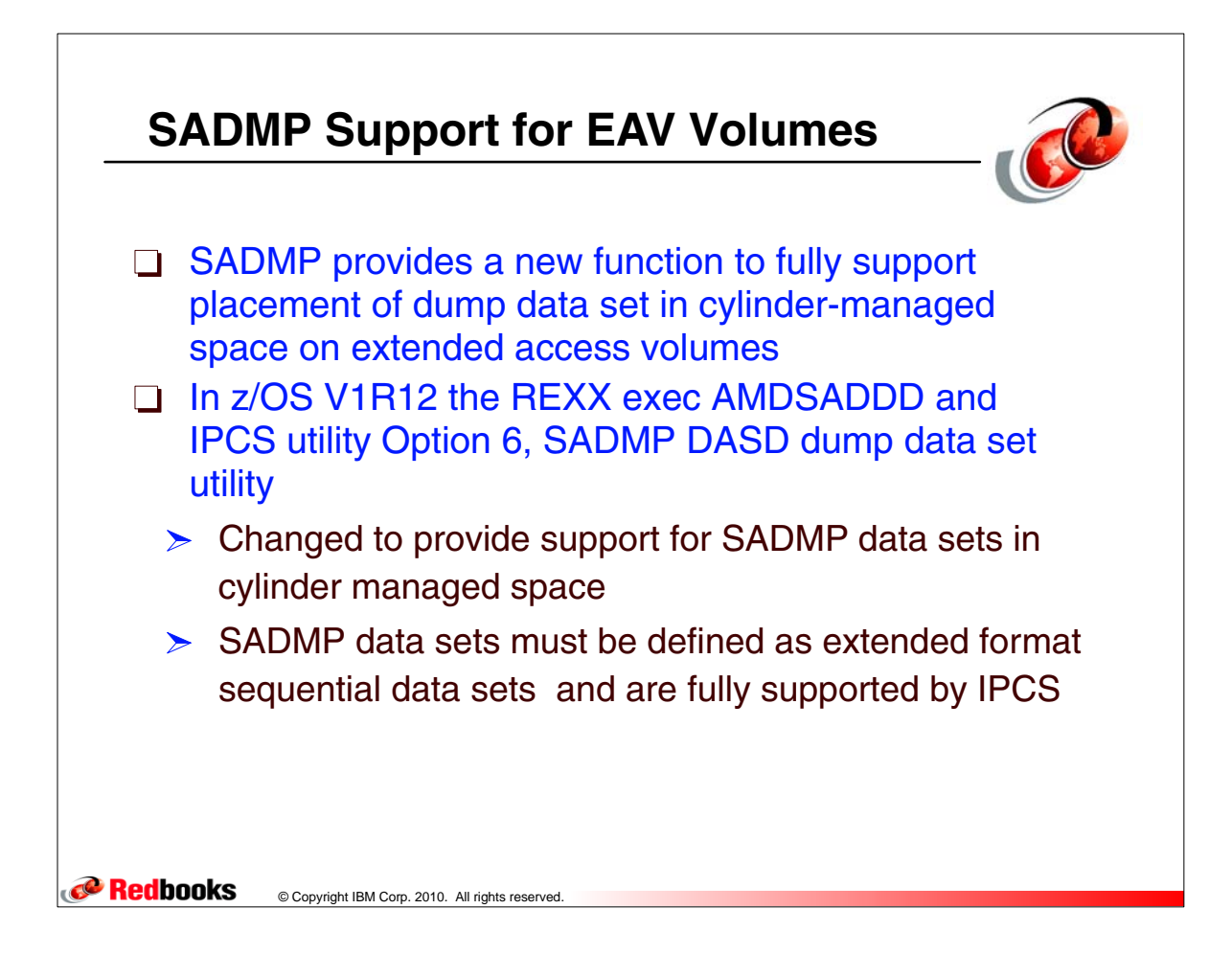

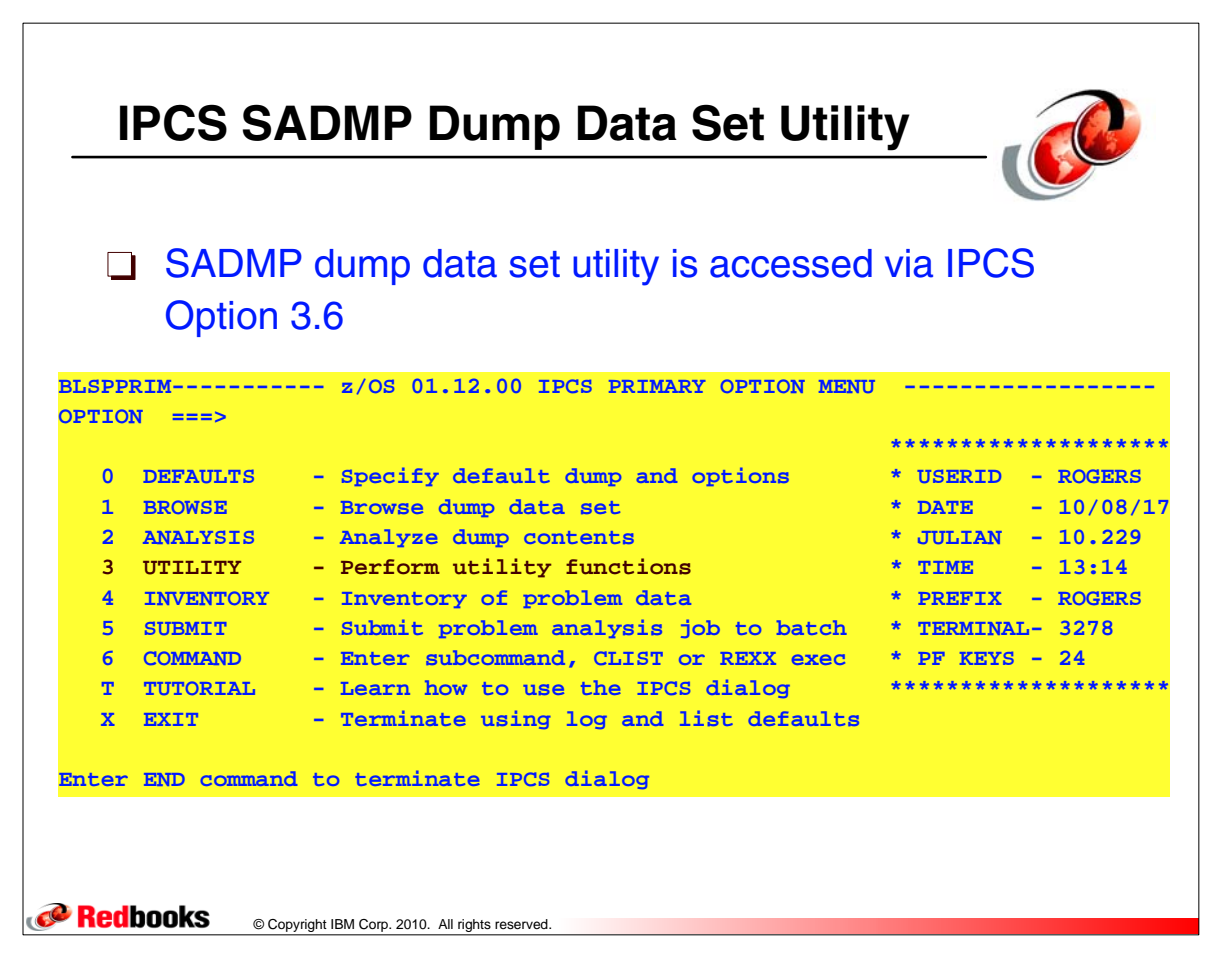

## **SADMP Dump Data Set Utility Panel**

```
CORECORDIANS Copyright IBM Corp. 2010. All rights reserved.
AMDSAPUT ----------- SADMP DASD Dump Data Set Utility ---
Command ==Enter/verify parameters. Use ENTER to perform function, END to terminate
Function ==> R ( C - Clear, D - Define, R - Reallocate) 
DSNAME ==>
 Volume serial numbers: (1-32) 
    1- 8 VOL001 
   9 - 16 17-24 
   25-32 
Unit ==> 3390 (3380, 3390, or 9345) 
 Cylinders ==> 500 (cylinders per volume) 
DSNTYPE ==> E ( B - Basic, L - Large, E - ExtReq) 
 CATALOG ==> Y (Y or N) 
 EATTR ==> N ( N - No, O - Optional) 
 Optional SMS classes: (May be required by installation ACS routines) 
  StorClas ==> DataClas ==> MgmtClas ==>
```
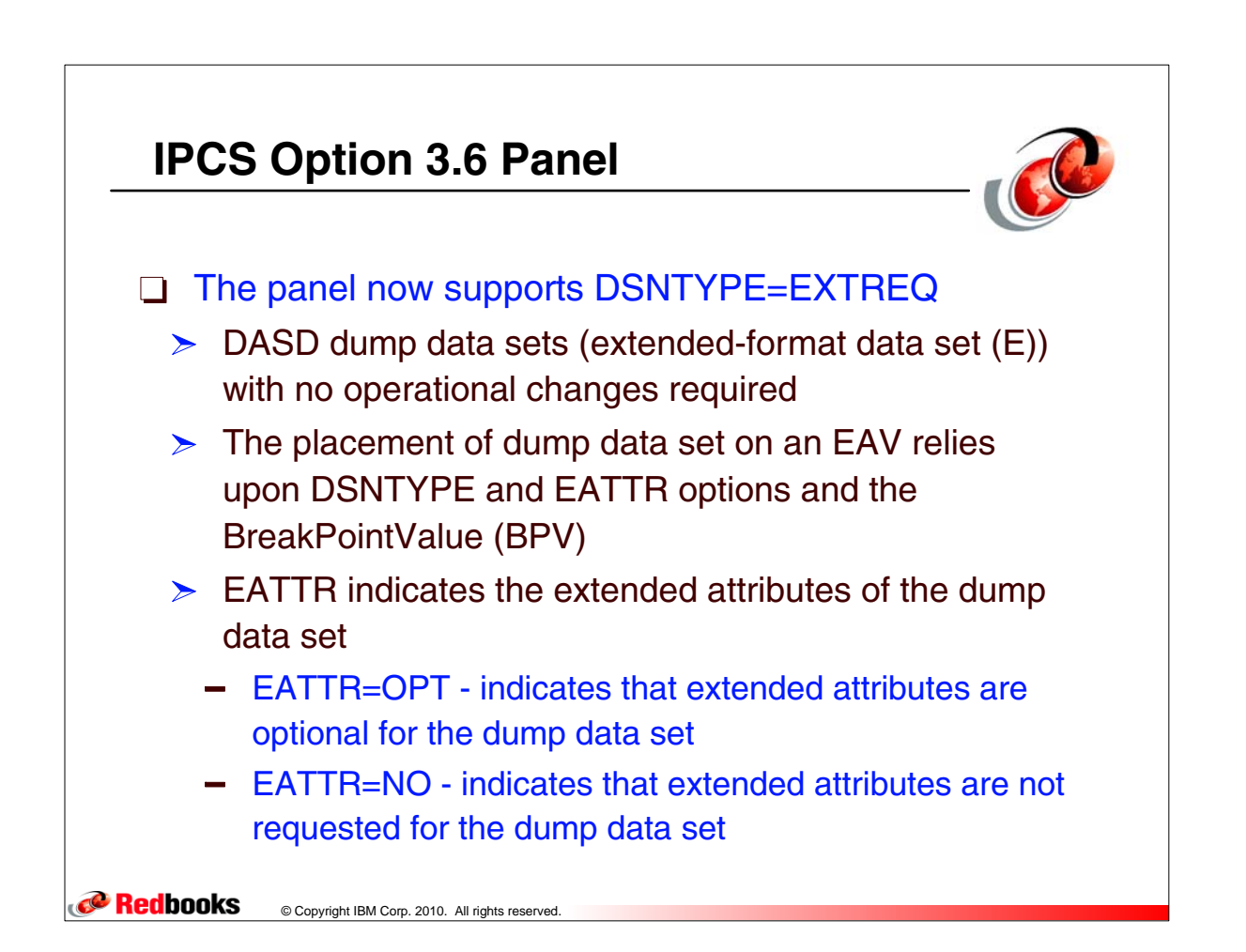

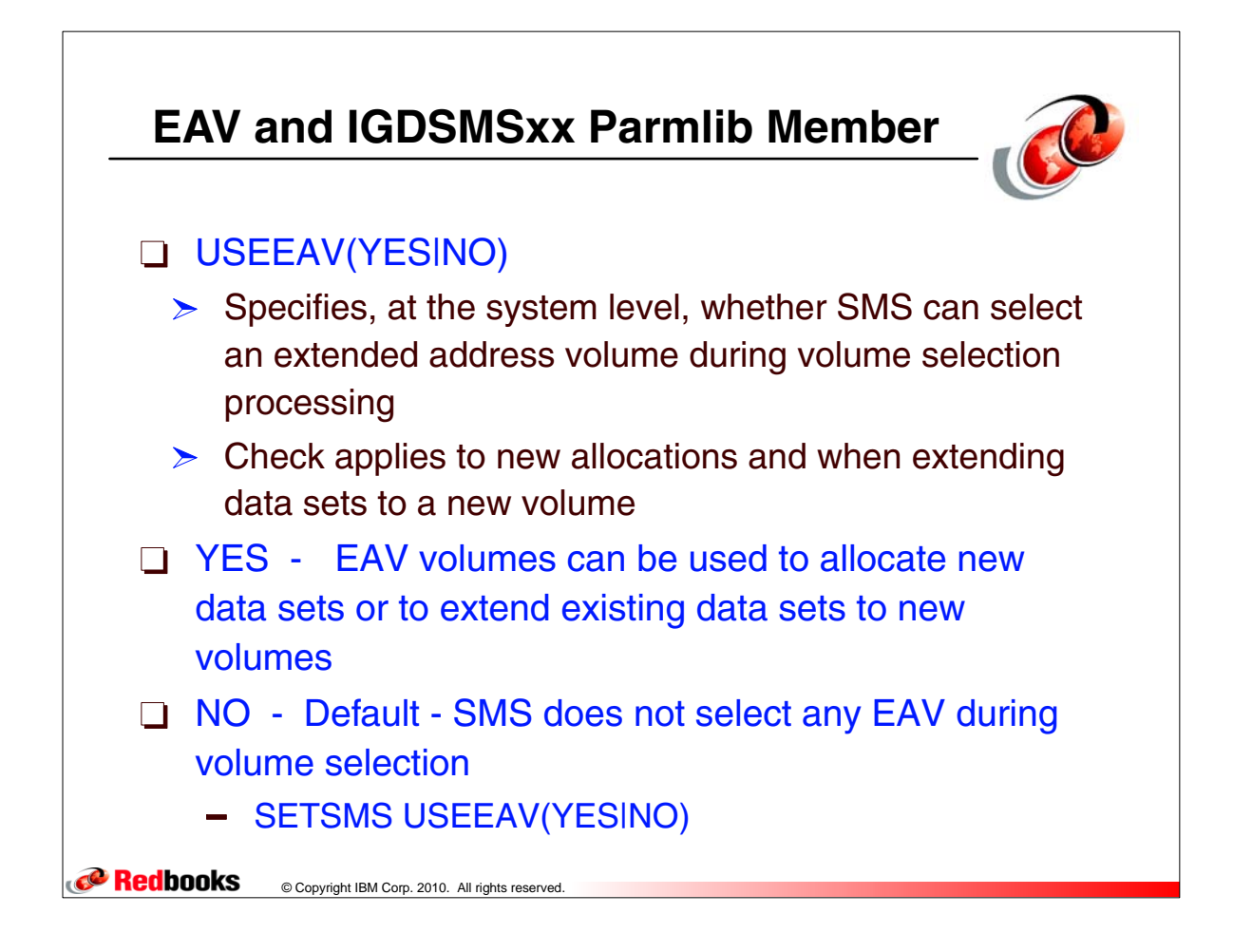

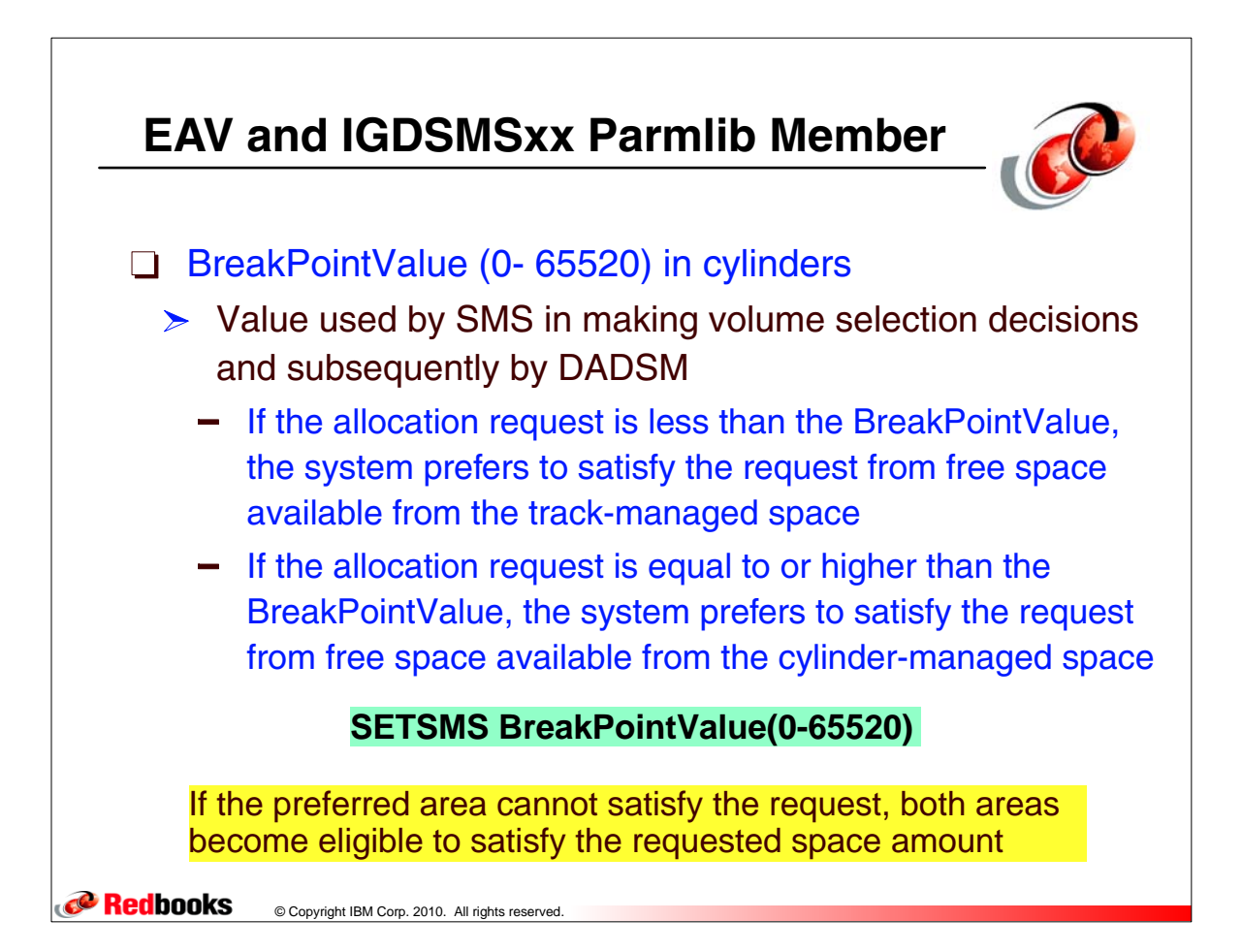

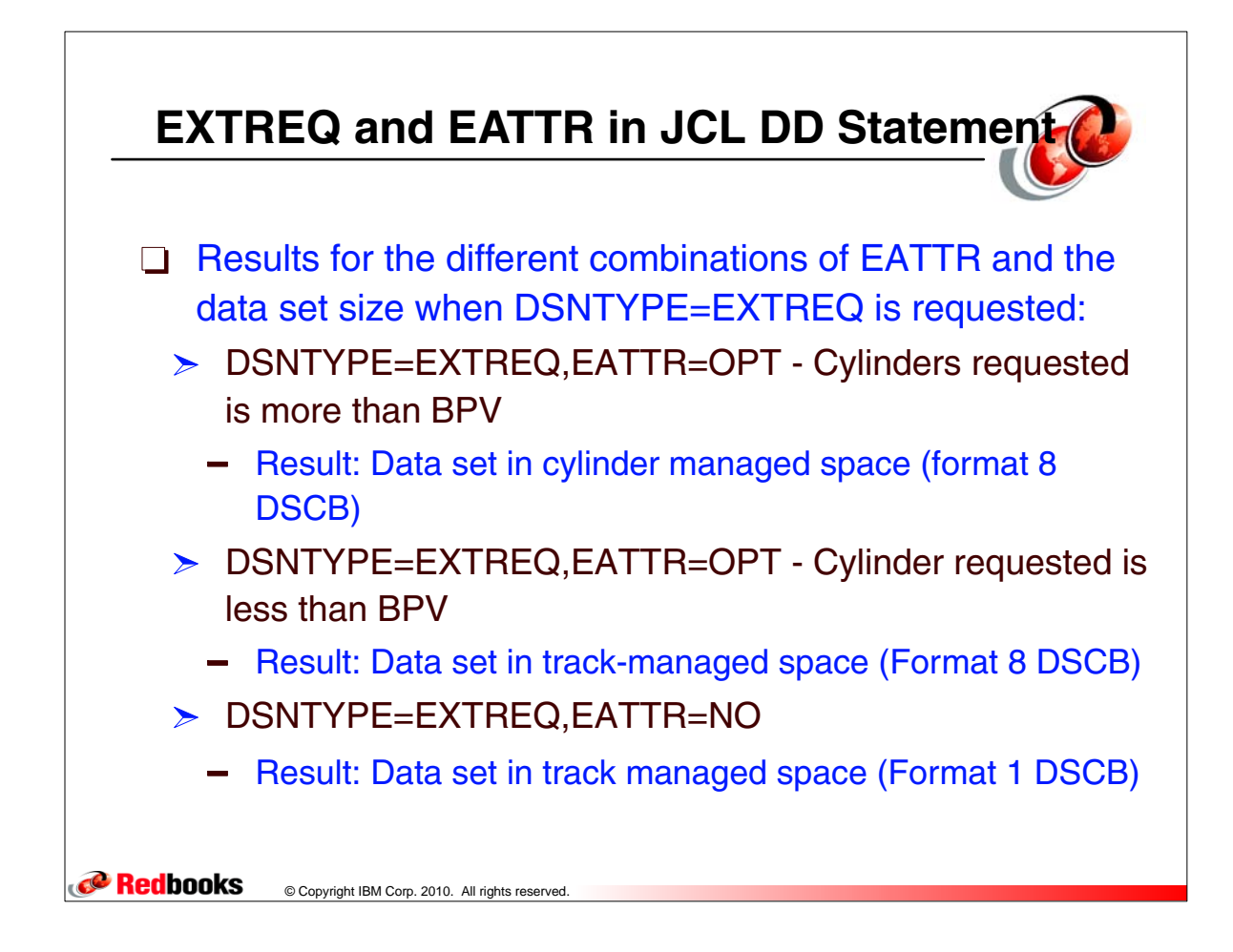

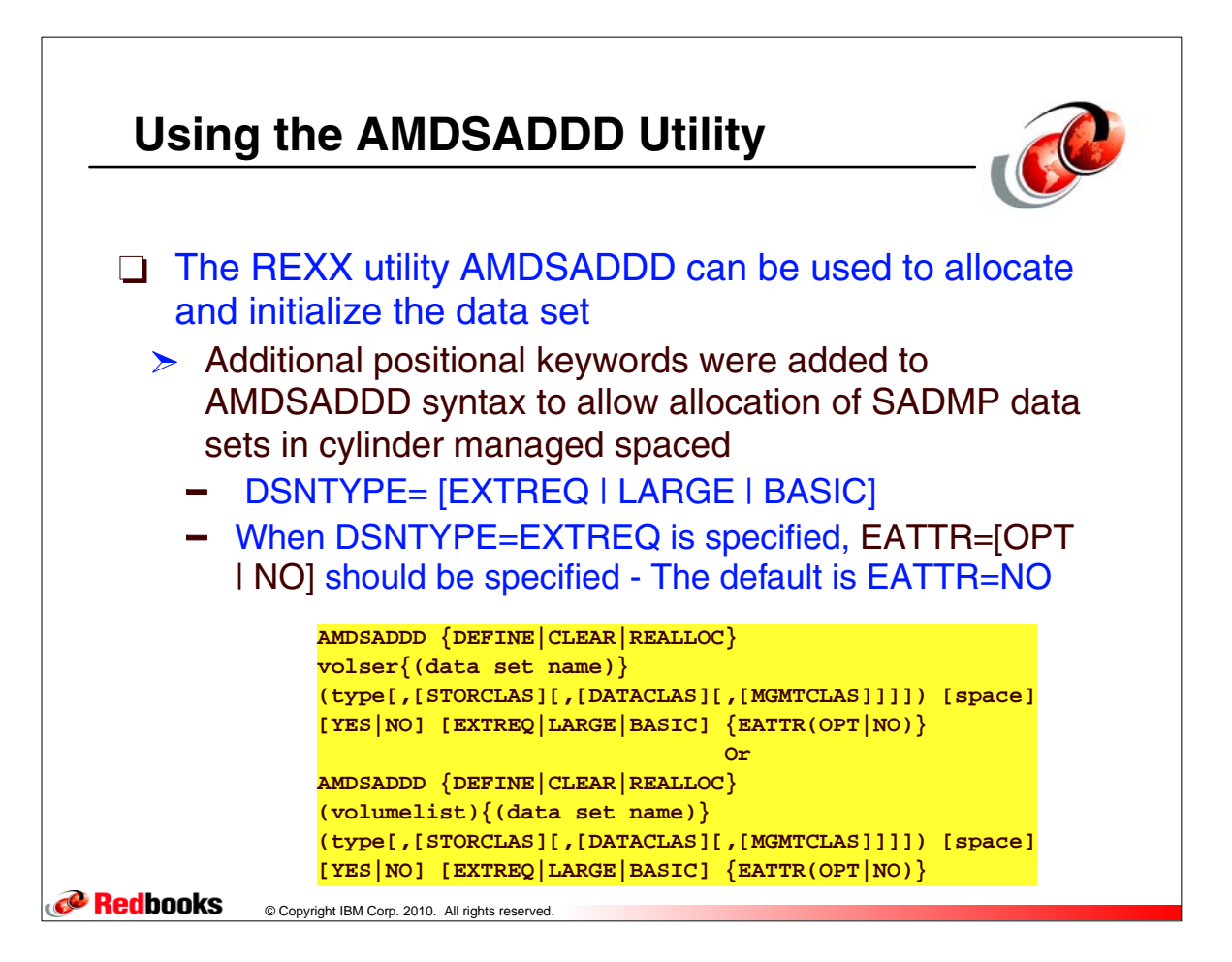

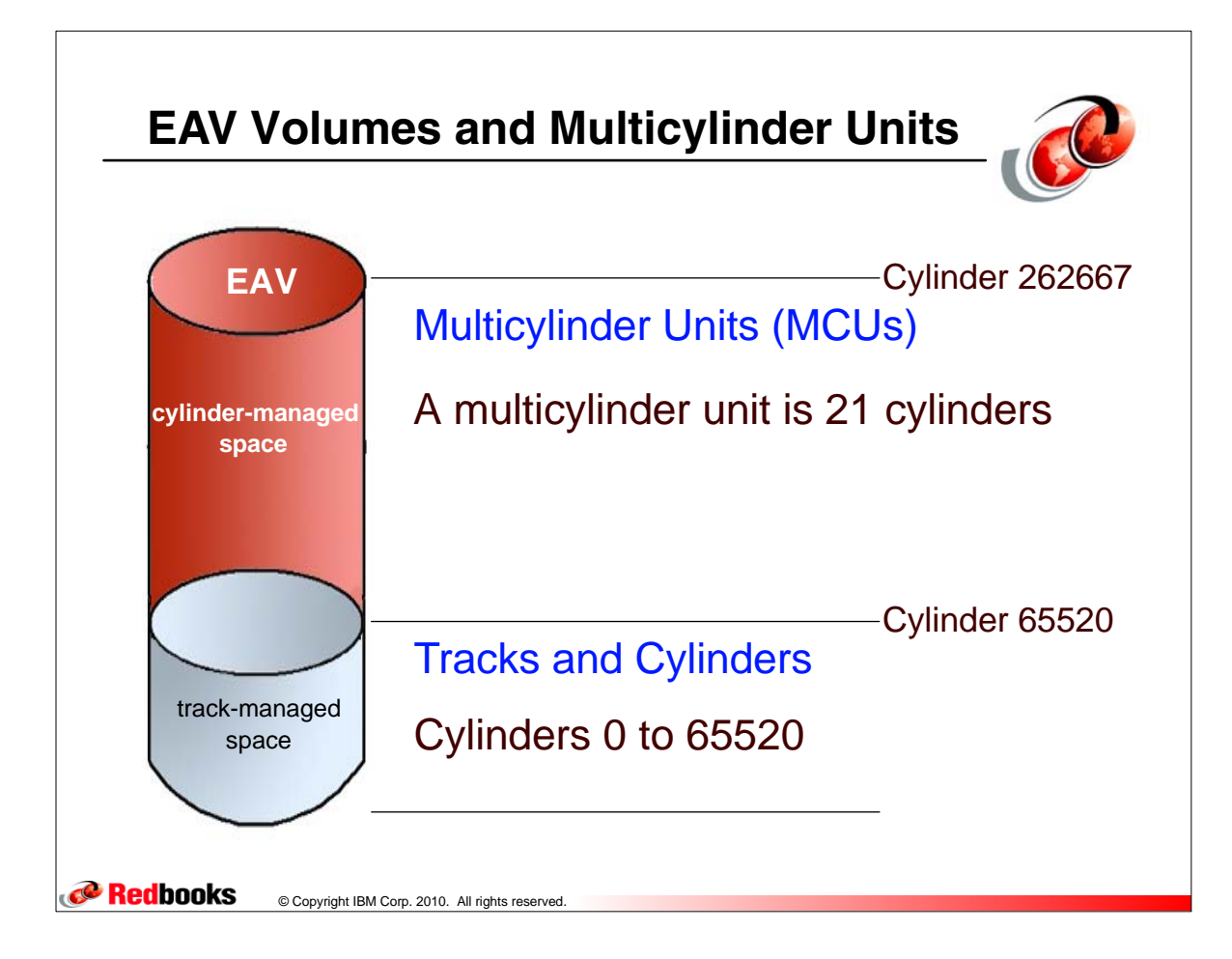

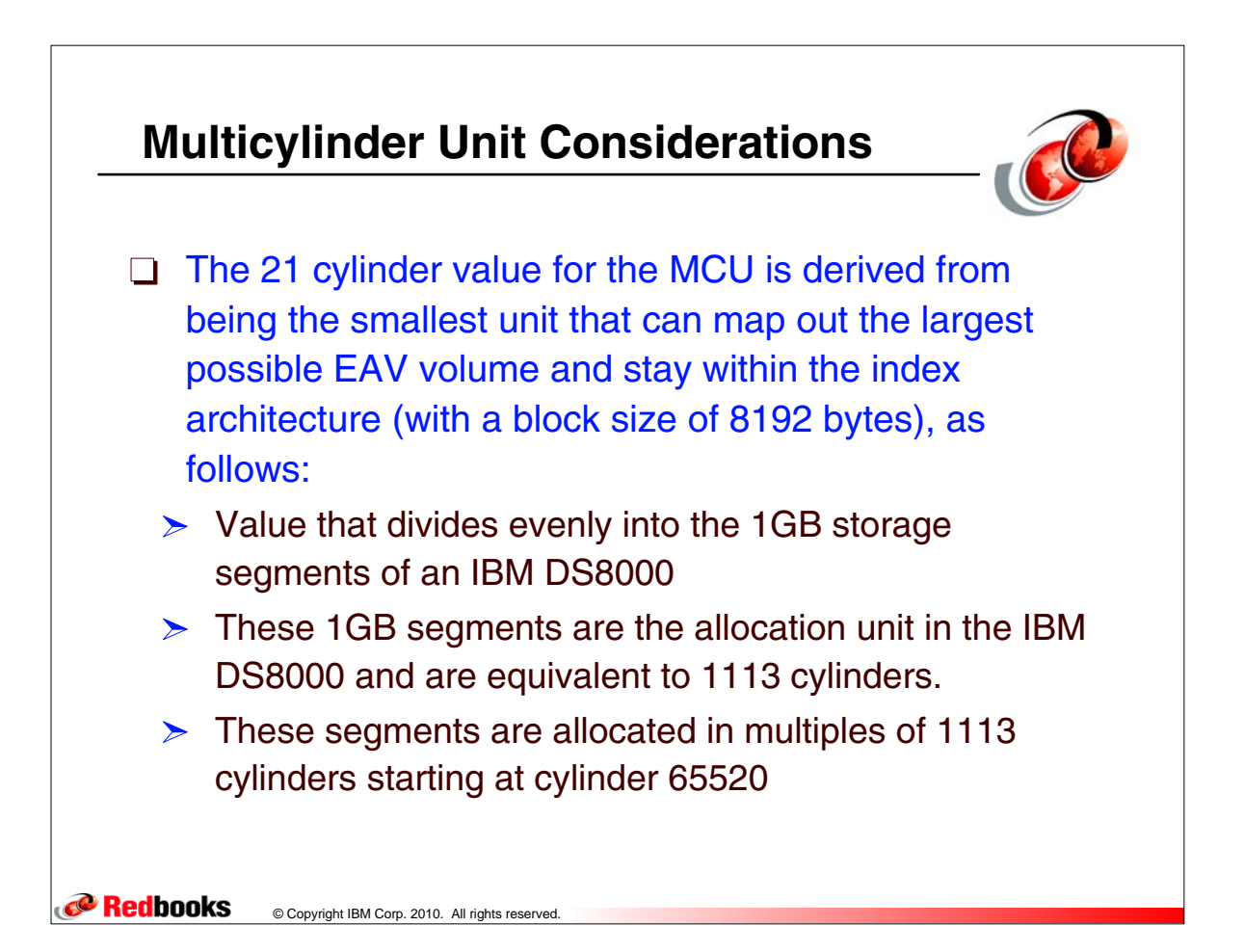

## **Using AMDSADDD to allocate and initialize an extended SADMP data set**

**------------------------- TSO COMMAND PROCESSOR ------------------- ENTER TSO COMMAND, CLIST, OR REXX EXEC BELOW: ===> exec 'sys1.sblscli0(amdsaddd)' What function do you want? Please enter DEFINE if you want to allocate a new dump data set define Please enter VOLSER or VOLSER(dump\_data set\_name) or (VOLLIST) or (VOLLIST)(dump\_data set\_name) (SADPK1,SADPK2)(SADMP.SAMPLE) Please enter the device type for the dump data set Device type choices are 3380 or 3390 or 9345 (An SMS STORAGE CLASS, DATA CLASS, AND MANAGEMENT CLASS MAY ALSO BE SPECIFIED WITH THE DEVICE TYPE) (3390,STORCLAS,DATACLAS,MGMTCLAS) Please enter the number of cylinders (per volume) 400 Do you want the dump data set to be cataloged? Please respond Y or N y Specify the DSNTYPE. Reply BASIC or LARGE or EXTREQ EXTREQ Specify the extended attributes for the dump data set. Reply OPT or NO OPT TIME-11:54:59 PM. CPU-00:00:00 SERVICE-58954 SESSION-00:07:25 AUGUST 1,2009 Redbooks** © Copyright IBM Corp. 2010. All rights reserved.

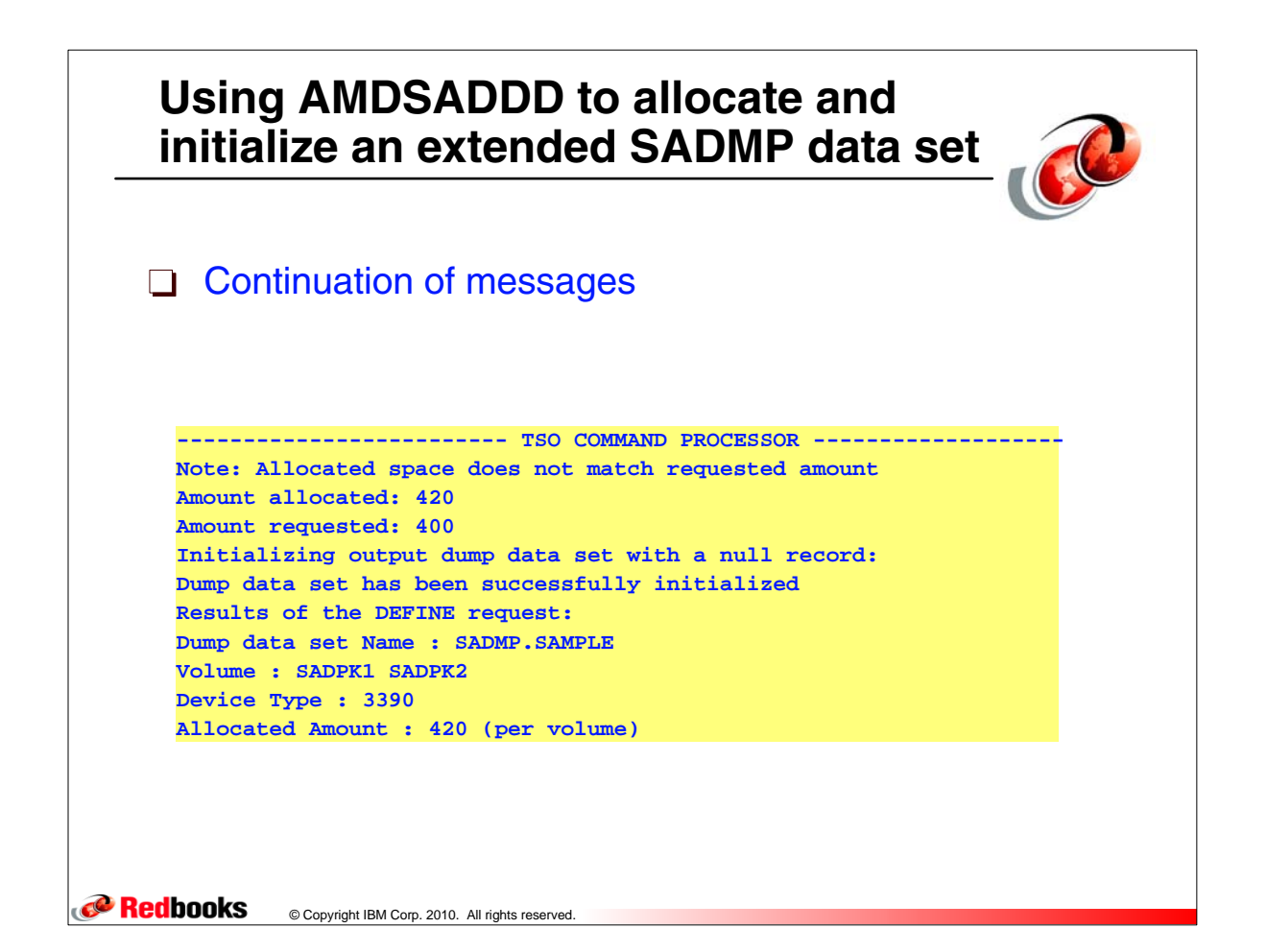

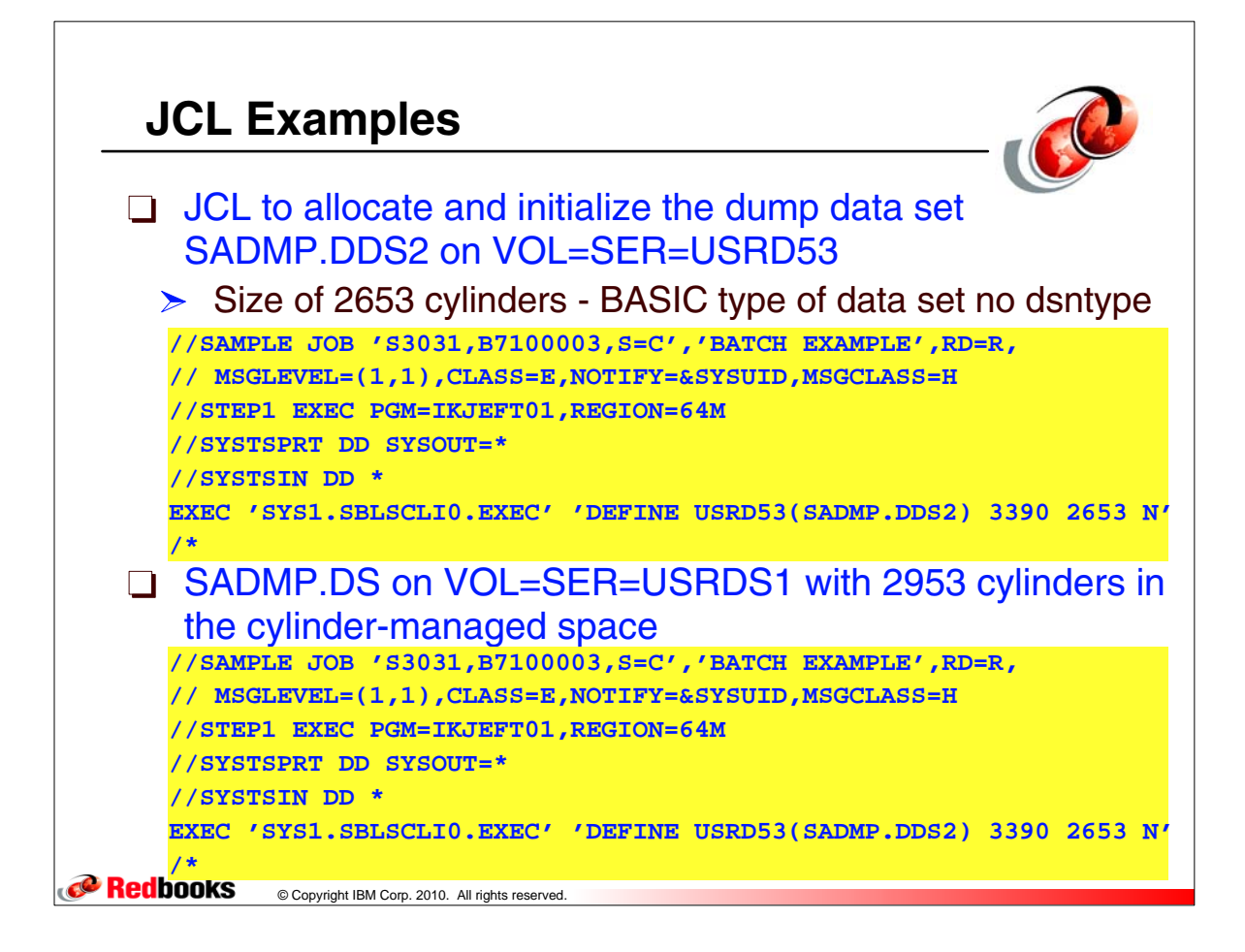

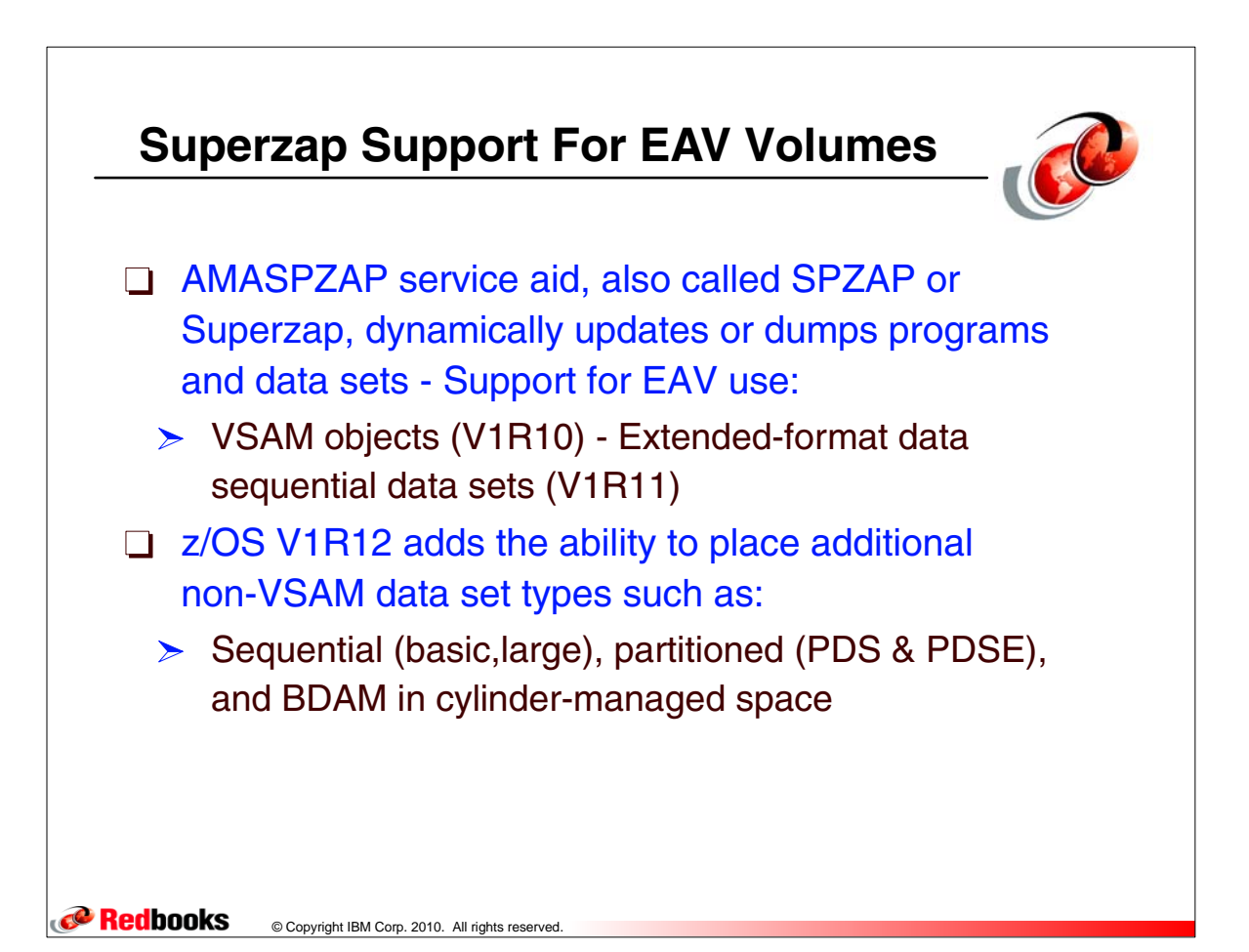

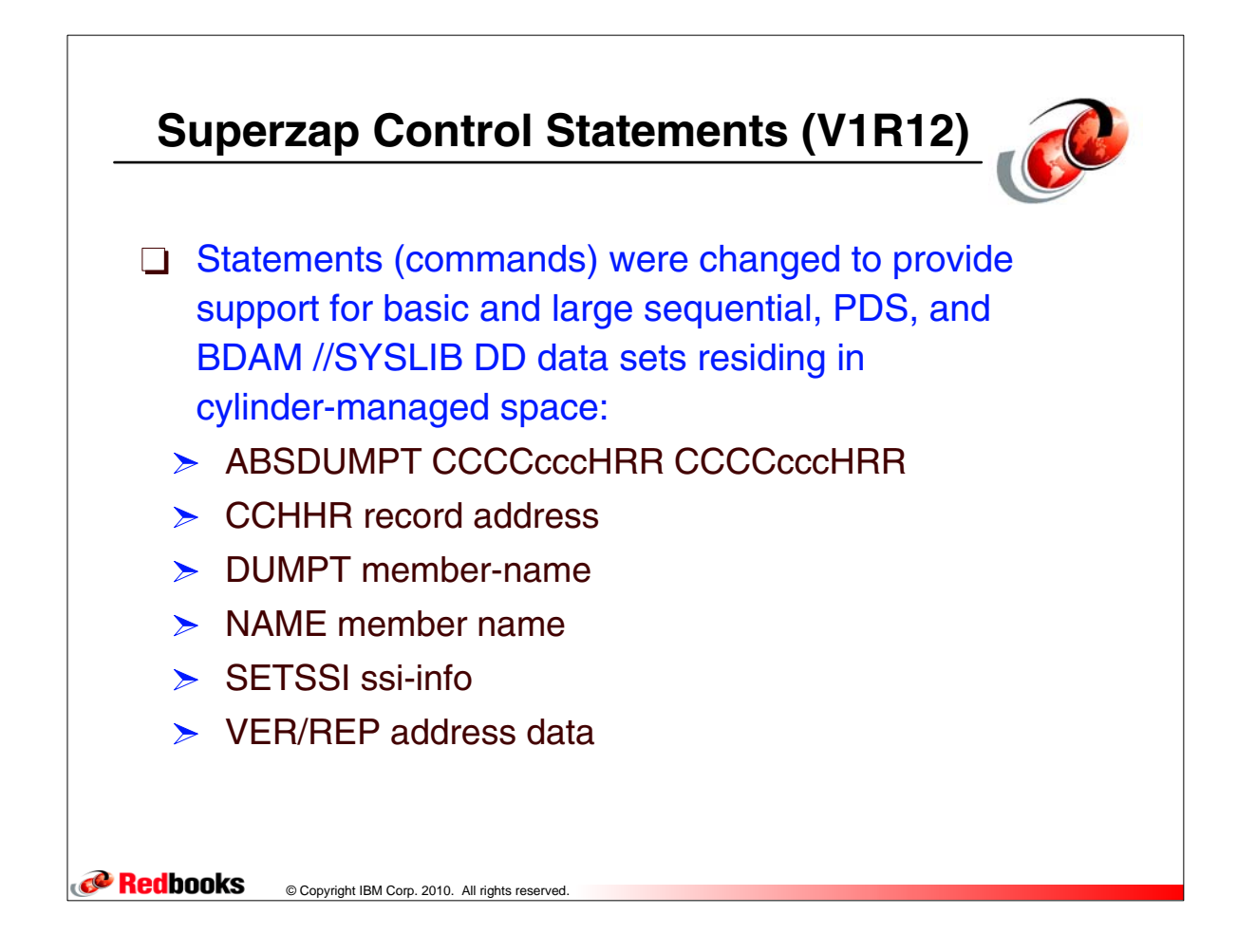

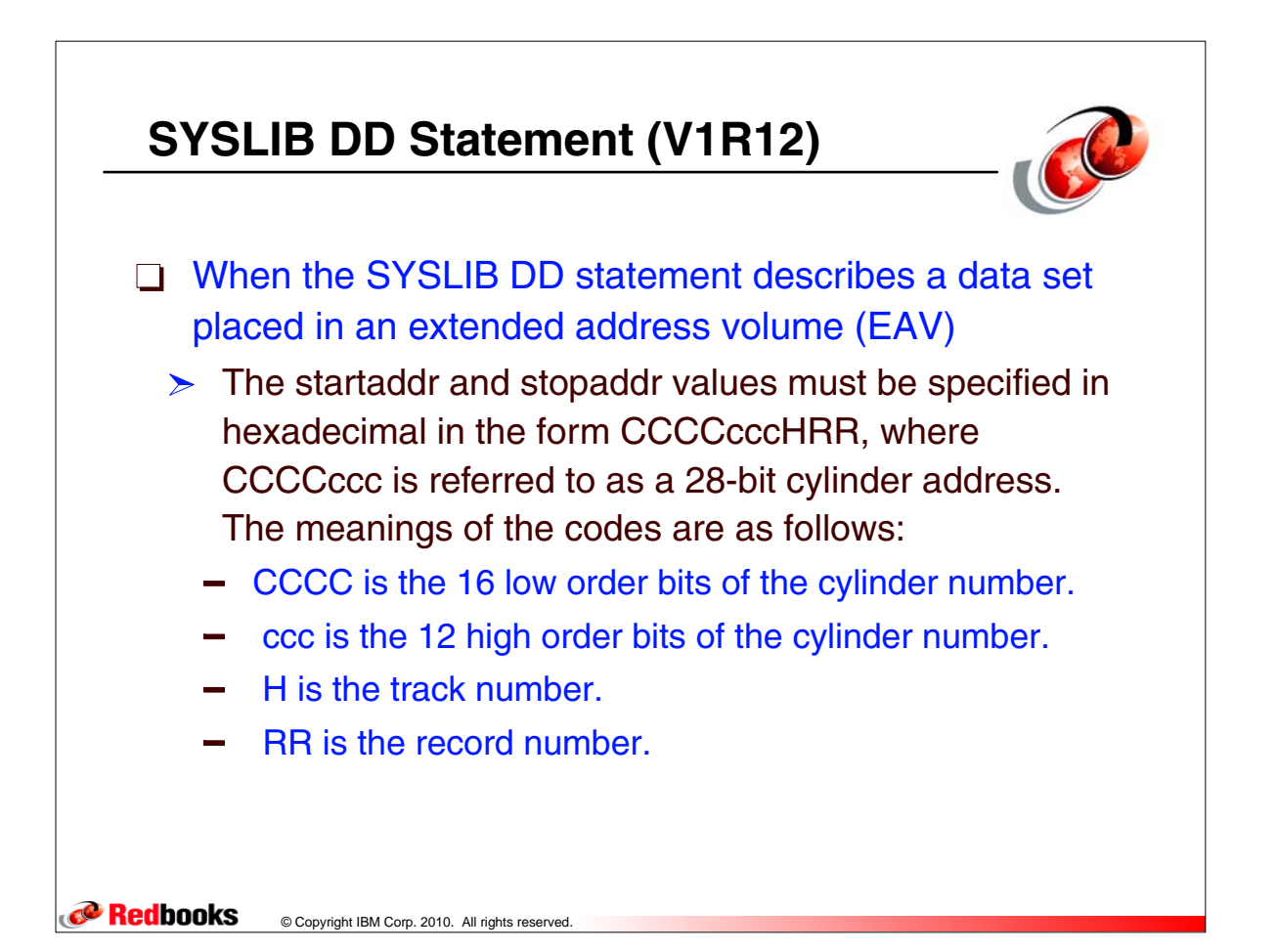

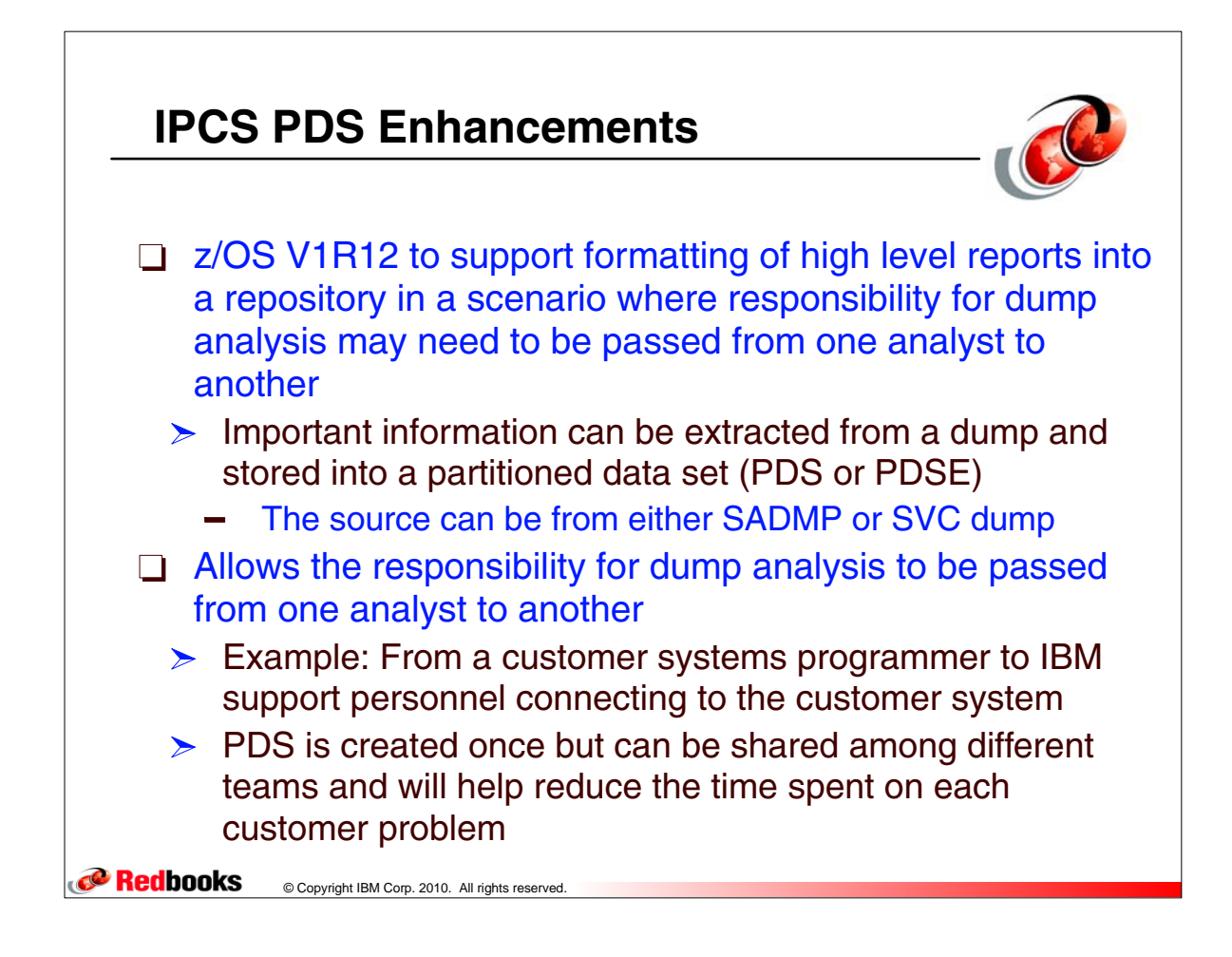

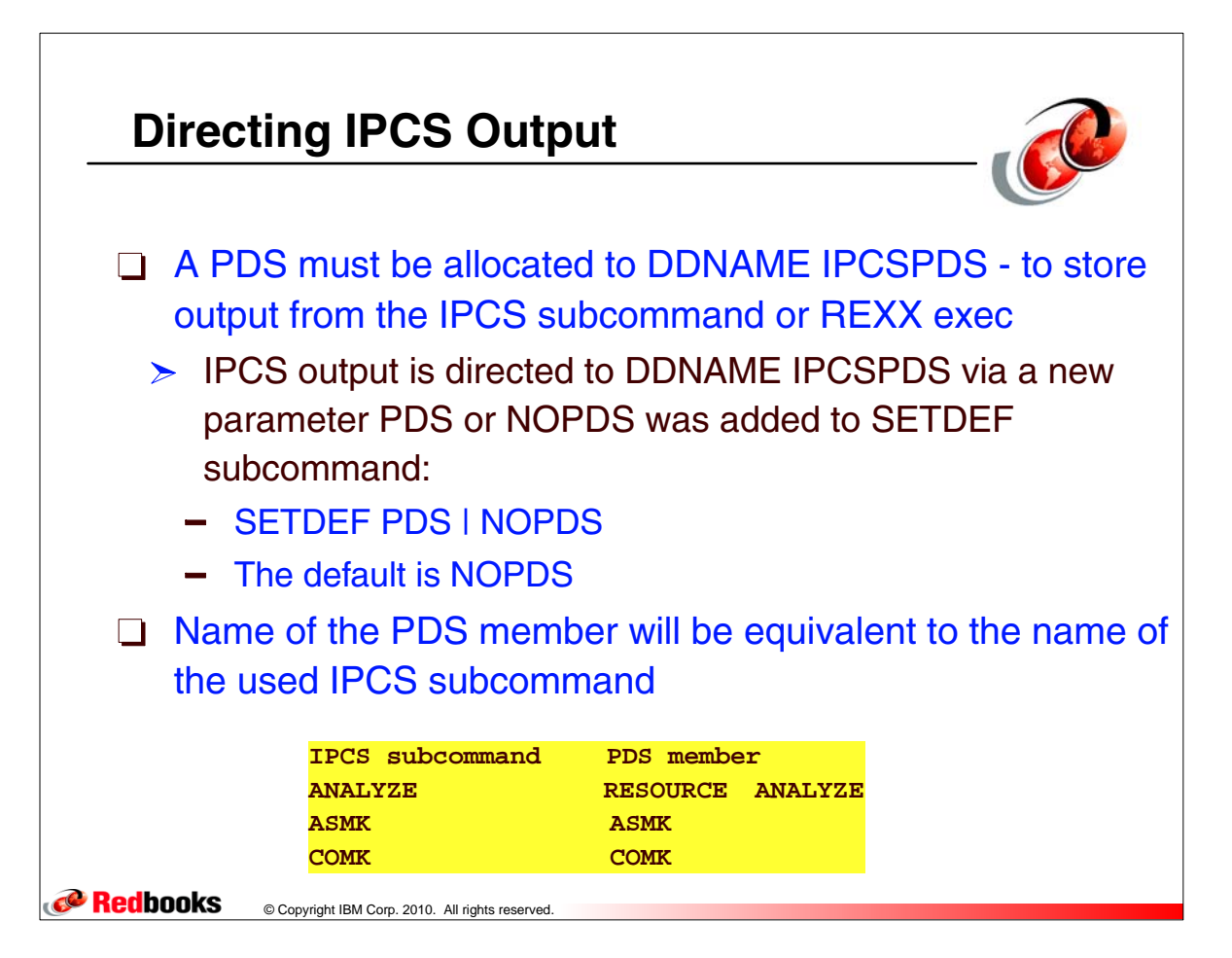

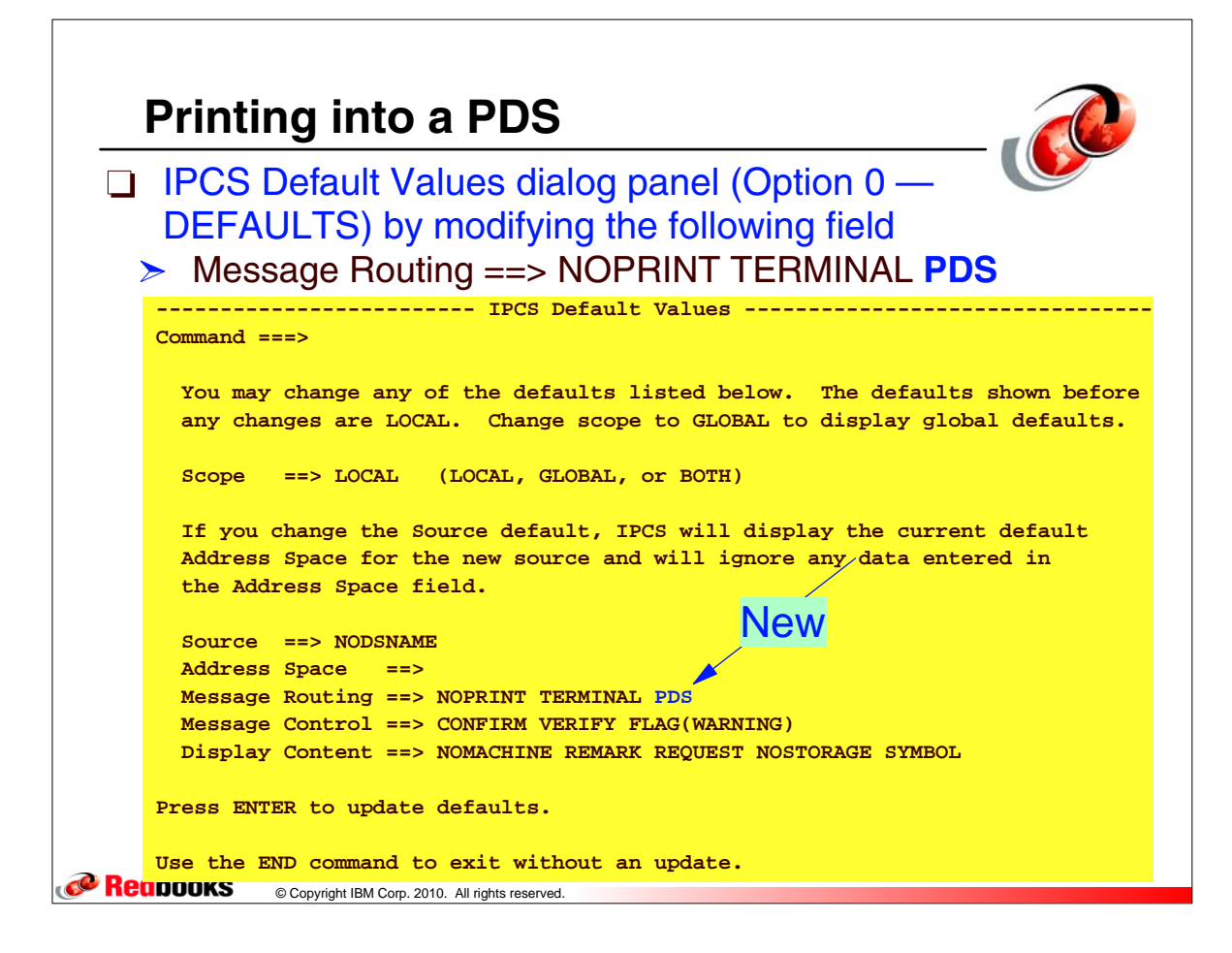

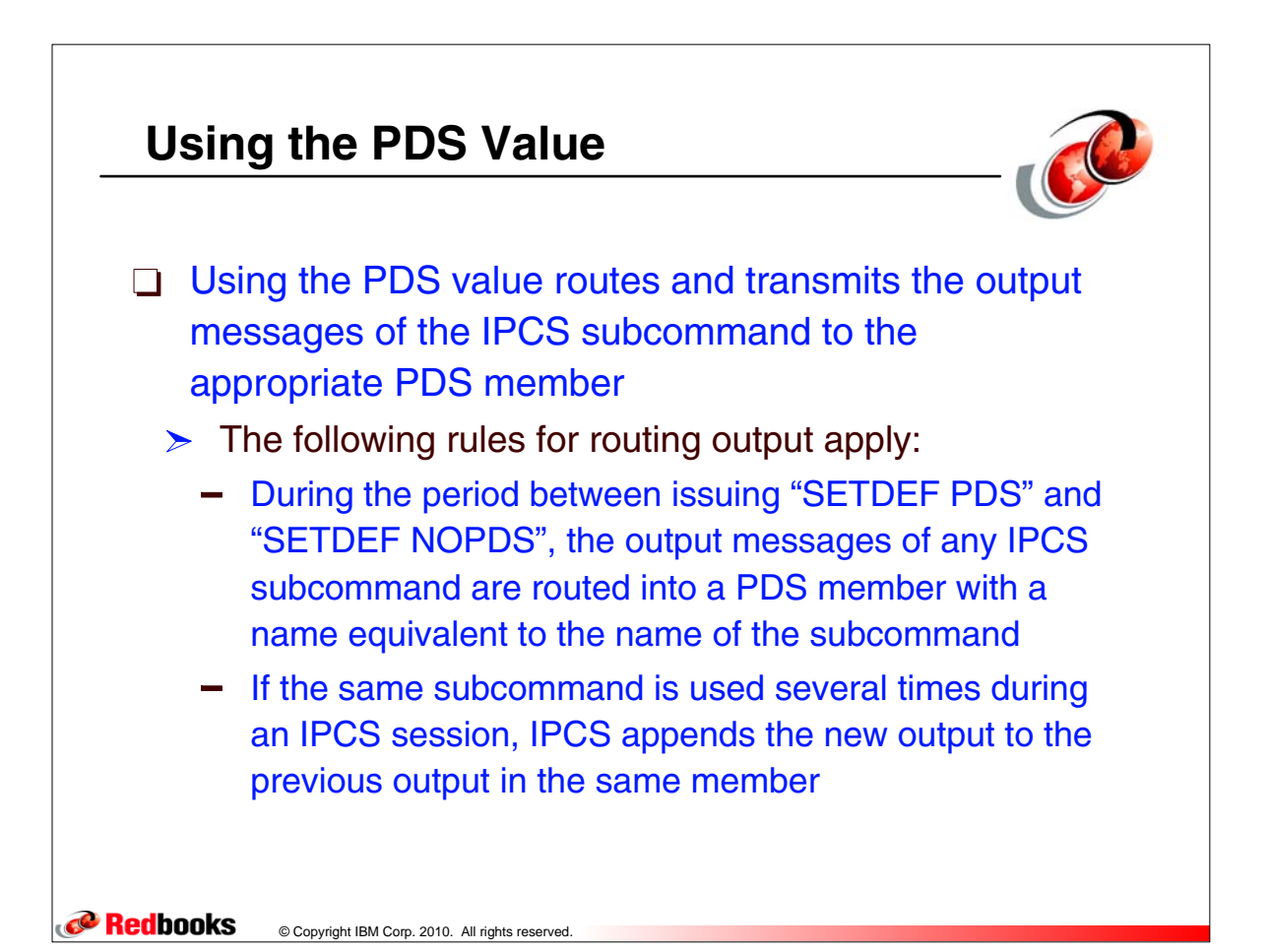

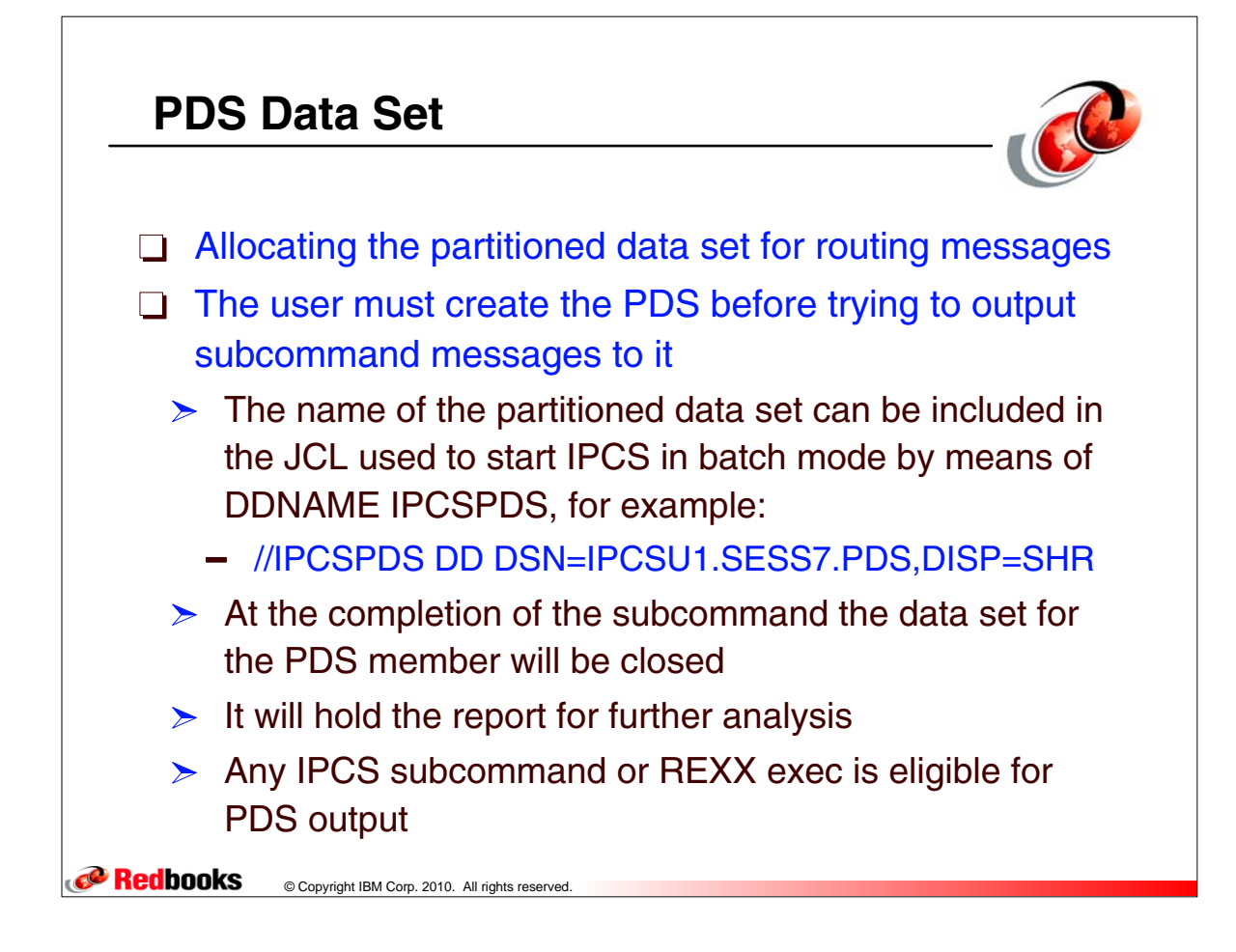

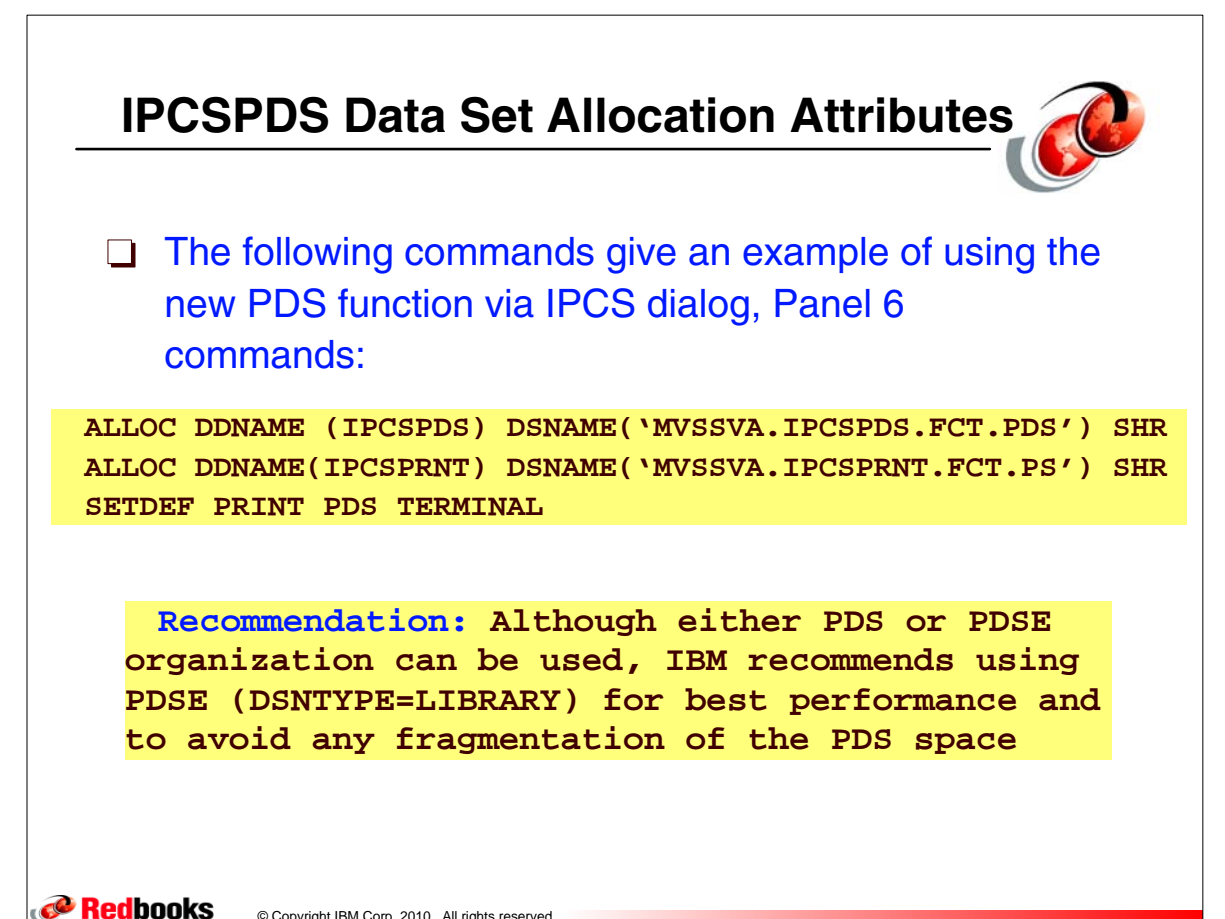

© Copyright IBM Corp. 2010. All rights reserved.

## Using the New PDS Function in Batch

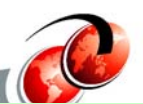

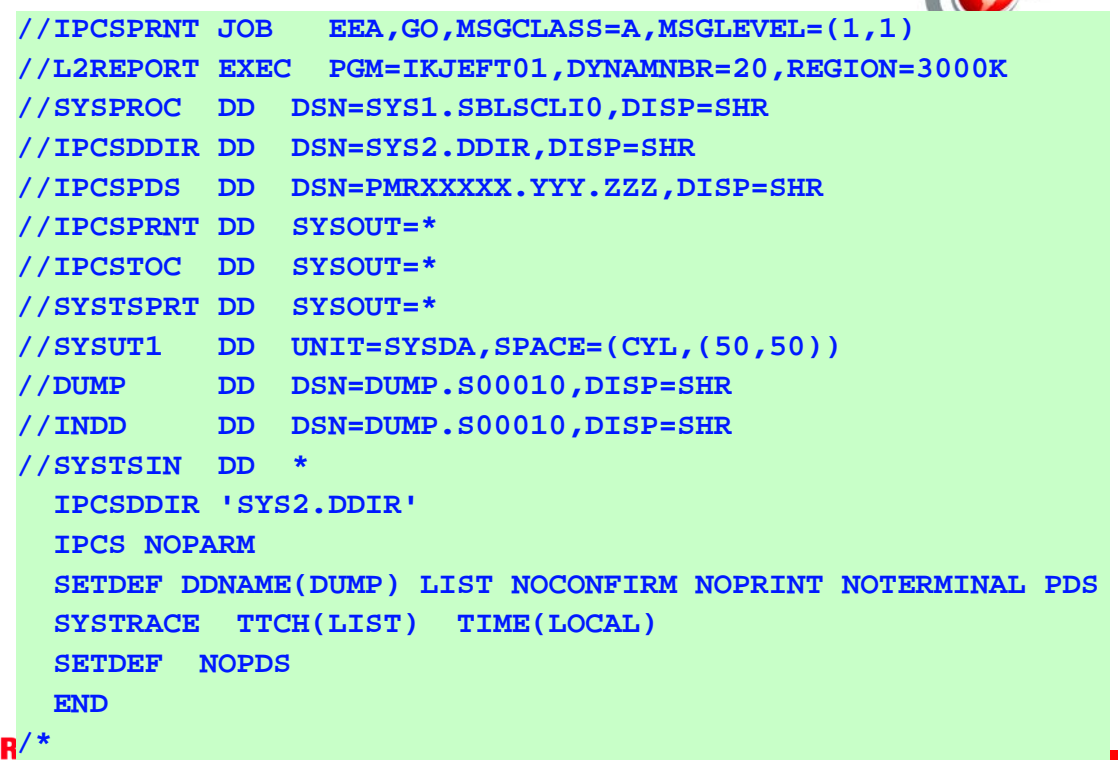

## **Allocation Attributes for Print Partitioned Data Sets**

The FREE command to free the allocated partitioned data set - FREE DDNAME(IPCSPDS)

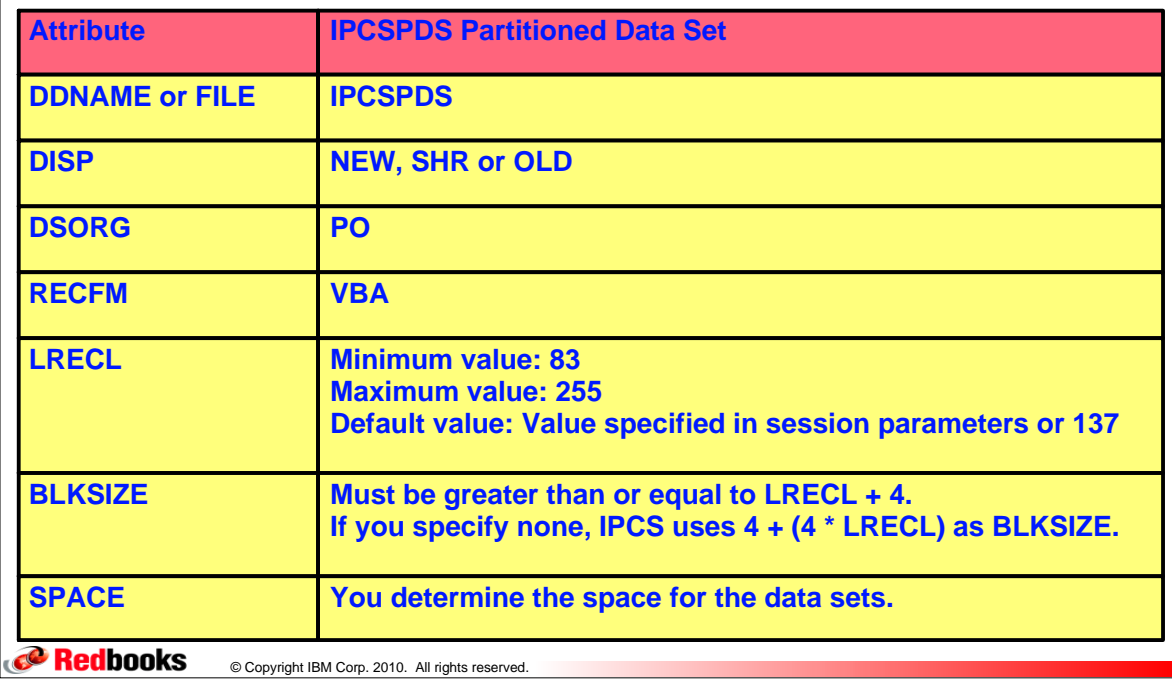

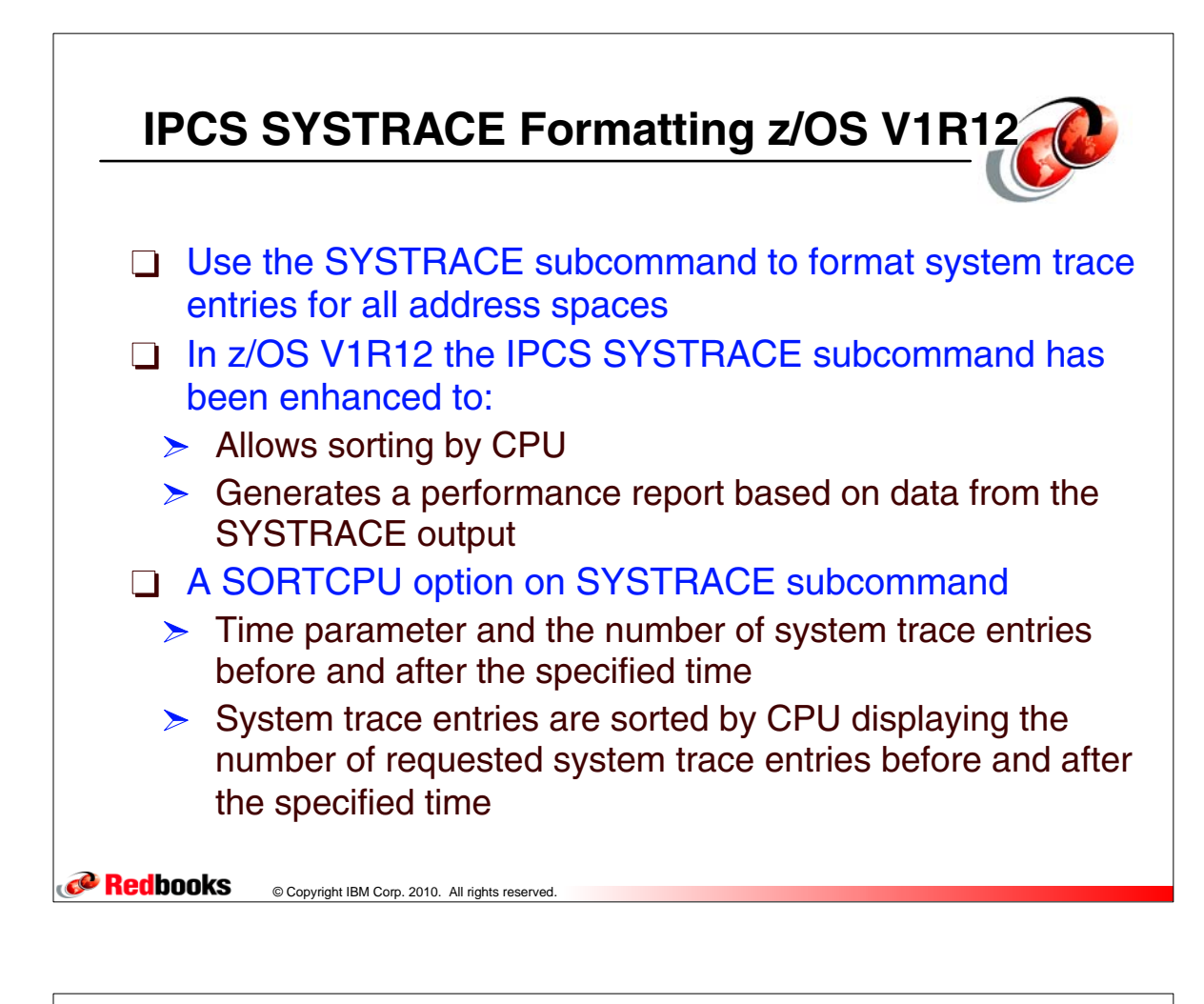

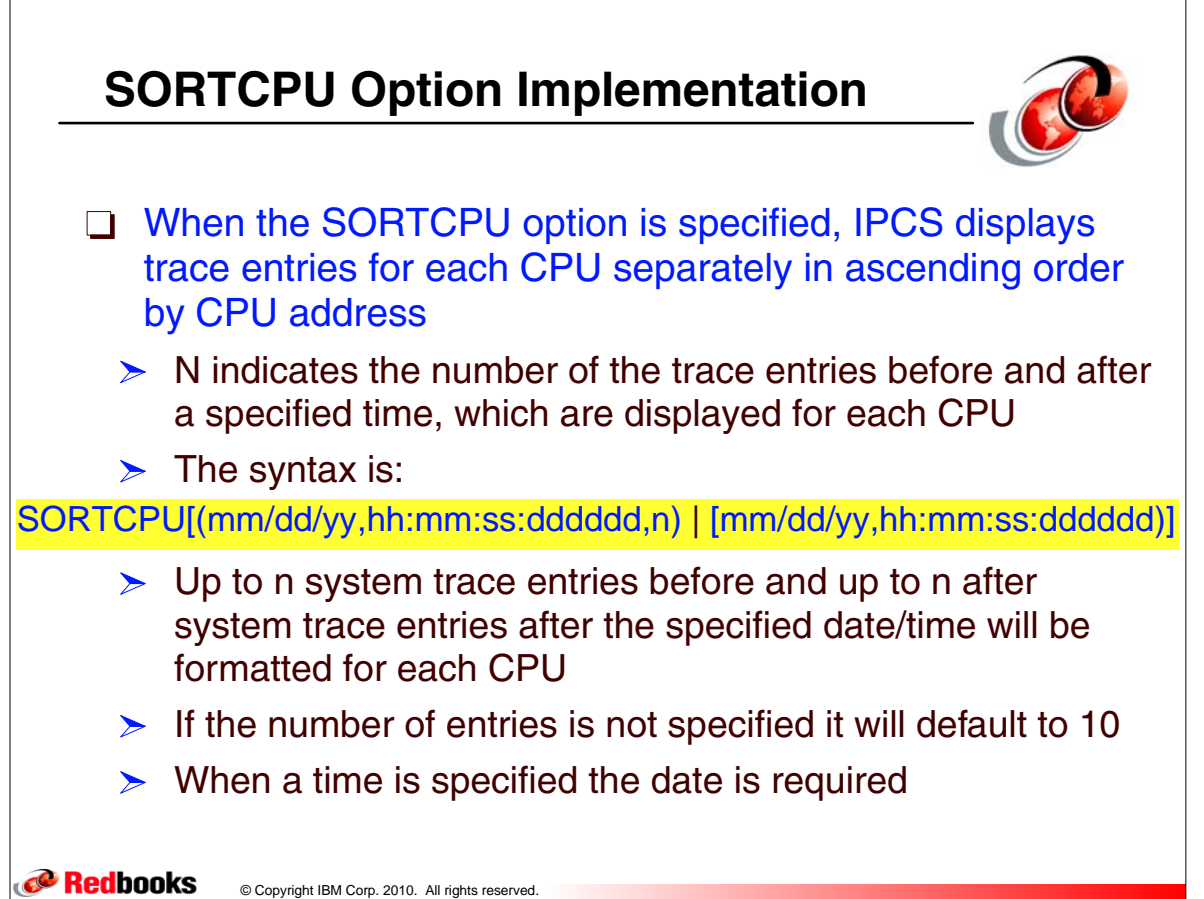

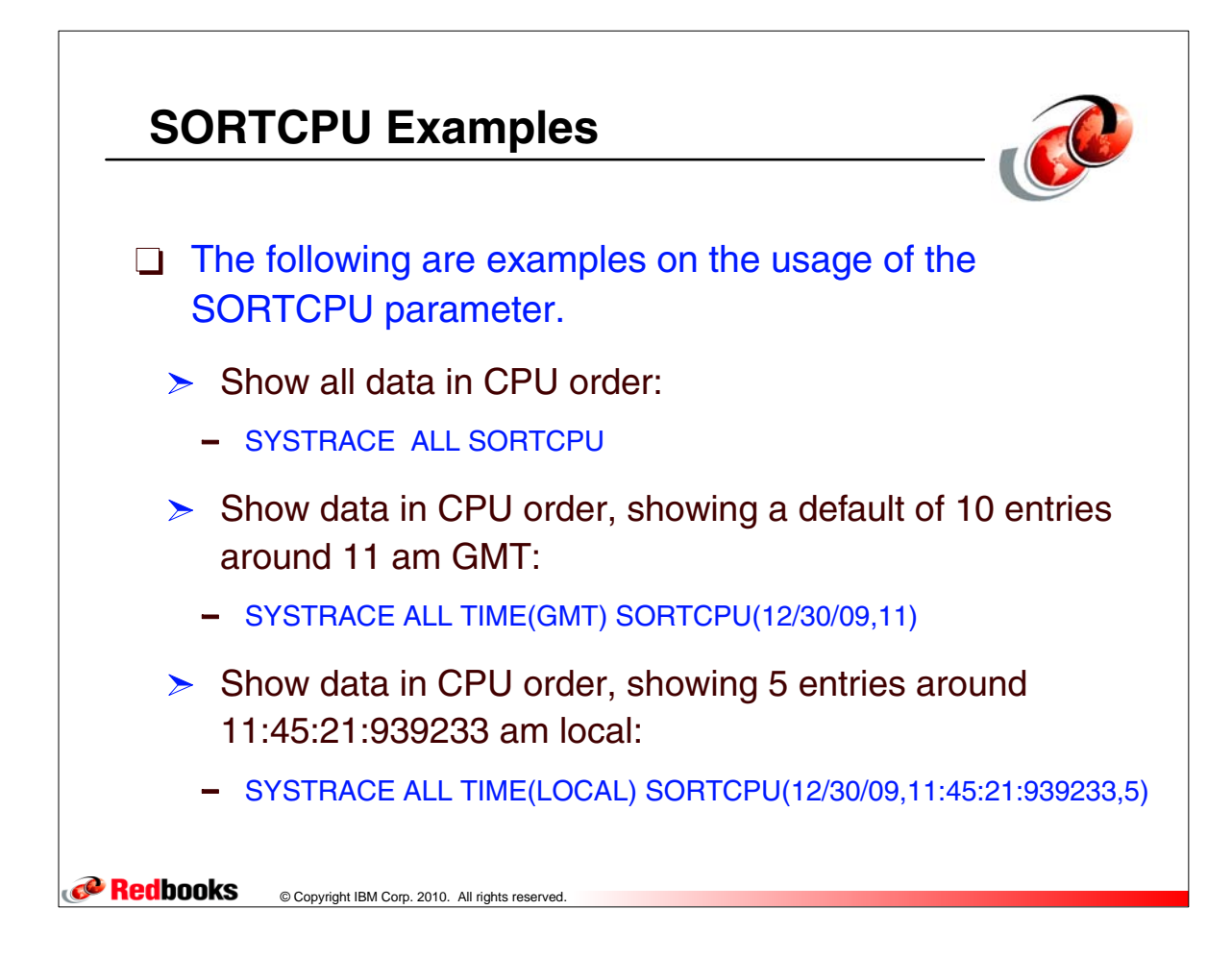